## Microsoft Infopath 2007 User Guide Pdf >>>CLICK HERE<<<

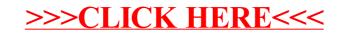